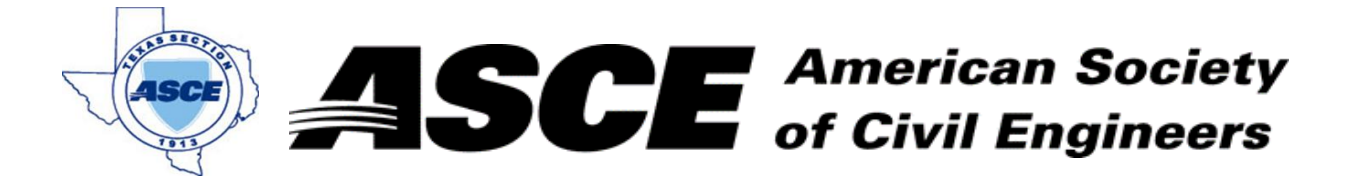

Enter Company Name: January 22, 2019

### **Certification of Participation Fort Worth Branch**

,<del>我们不能在这里的人,我们</del>不能会在这里,我们的人们就会在这里,我们的人们就会在这里,我们的人们就会在这里,我们的人们就会在这里,我们的人们就会在这里,我们的人

Is recognition for having completed **1.0** Professional Development Hour (PDH) of Continuting Education Credit for participating in the general session

# *Ethical and Influential Leadership*

Mr. Travis Attanasio, PE, CFM January 22, 2019

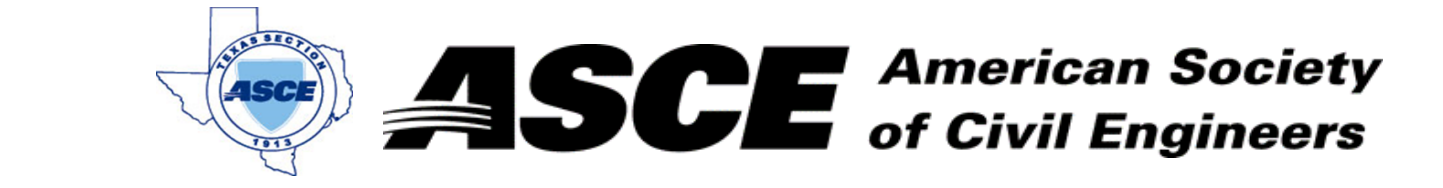

 $\mathbb{E} \left[ \begin{array}{c} \mathbb{E} \left[ \mathbb{E} \left[ \mathbb{E}$ 

**Date: February 19, 2019** 

### **Certification of Participation Fort Worth Branch**

Is recognition for having completed **1.0** Professional Development Hour (PDH) of Continuting Education Credit for participating in the general session

## *Construction Engineering and Inspections*

Mr. Mark Schluterm, PEFebruary 19, 2019

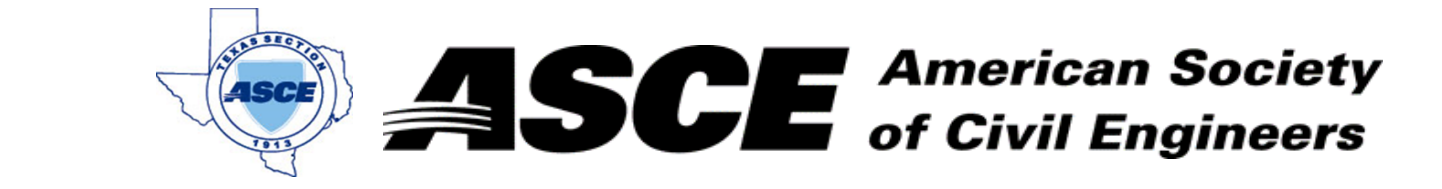

 $\mathbb{E} \left[ \begin{array}{c} \mathbb{E} \left[ \mathbb{E} \left[ \mathbb{E}$ 

**Date: April 15, 2019** 

### **Certification of Participation Fort Worth Branch**

Is recognition for having completed **1.0** Professional Development Hour (PDH) of Continuting Education Credit for participating in the general session

# *Ongoing and Planned Infrastructure Development at DFW*

#### *Airport*

Smitha Radhakrishnan, AVP Project & Design Management

April 15, 2019

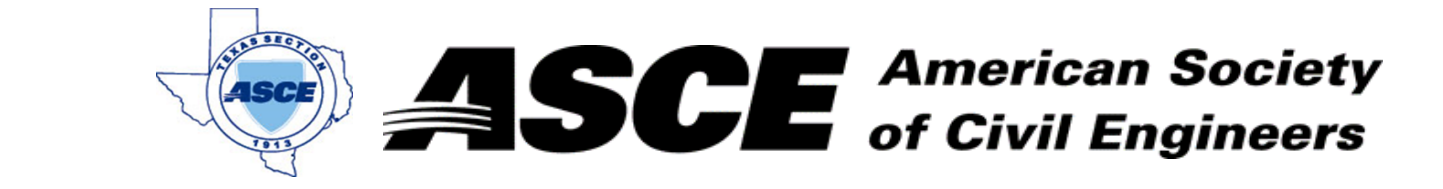

 $\mathbb{E} \left[ \begin{array}{c} \mathbb{E} \left[ \mathbb{E} \left[ \mathbb{E}$ 

**Date: May 20, 2019** 

#### **Certification of Participation Fort Worth Branch**

Is recognition for having completed **1.0** Professional Development Hour (PDH) of Continuting Education Credit for participating in the general session

# *City of Fort Worth - Updates on Ordiance, Policies, and Design Guides*

 City of Fort Worth SpeakersMay 20, 2019

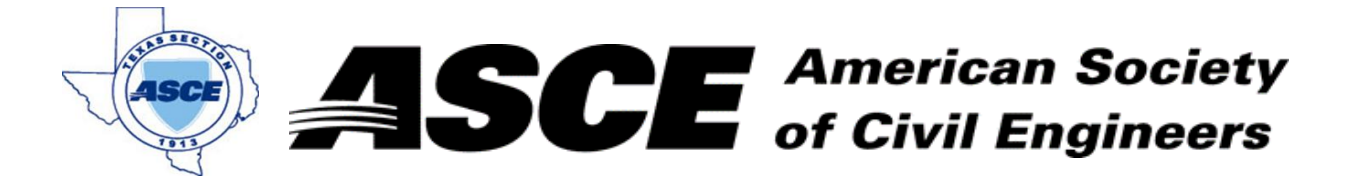

Enter Company Name in cell at right and Date in cell G3. June 17, 2019 **Date:** 

### **Certification of Participation Fort Worth Branch**

,<del>我们不能在这里的人,我们</del>不能会在这里,我们的人们就会在这里,我们的人们就会在这里,我们的人们就会在这里,我们的人们就会在这里,我们的人们就会在这里,我们的人

Is recognition for having completed **1.0** Professional Development Hour (PDH) of Continuting Education Credit for participating in the general session

# *The 5 Dysfunctions of a Team*

Mr. Niraj Acharya, PE, CFM June 17, 2019

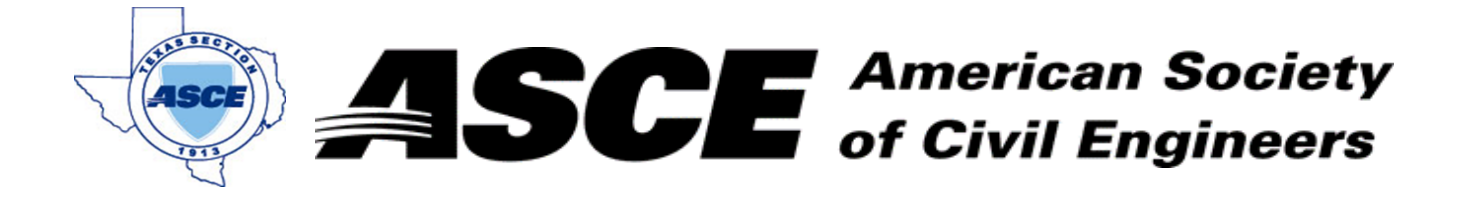

Enter Company Name in cell at right and Date in cell G3. October 21, 2019 **Date:** 

### **Certification of Participation Fort Worth Branch**

Is recognition for having completed **1.0** Professional Development Hour (PDH) of Continuting Education Credit for participating in the general session

## *TxDOT Fort Worth Procurements*

Jessica Andrews, PE October 21, 2019

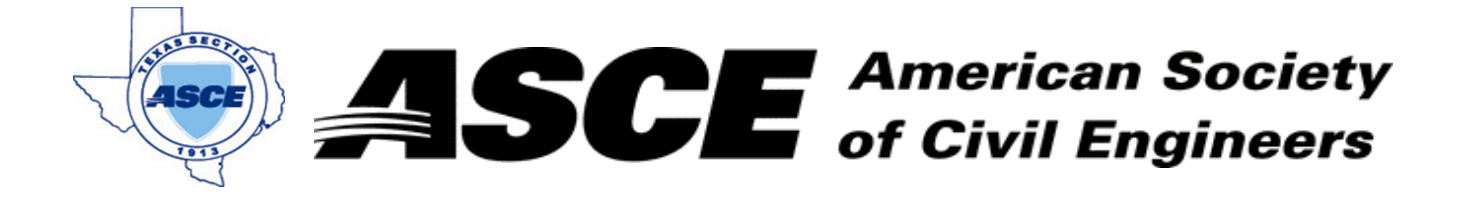

Enter Company Name in cell at right and Date in cell G3. September 16, 2019 **Date:** 

### **Certification of Participation Fort Worth Branch**

Is recognition for having completed **1.0** Professional Development Hour (PDH) of Continuting Education Credit for participating in the general session

## *House Bill 3167: Plat/Plan Bill*

City of Fort Worth September 16, 2019

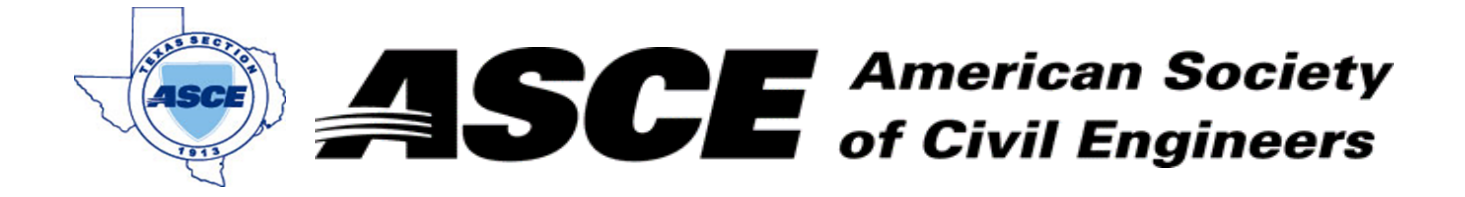

Enter Company Name in Company Name in Company Name in Company Name in Company Name in Contract Gas and Date in  $\overline{a}$  Date: **November 18, 2019** 

### **Certification of Participation Fort Worth Branch**

Is recognition for having completed **1.0** Professional Development Hour (PDH) of Continuting Education Credit for participating in the general session

## *The State of Civil Engineering*

Vistasp Karbhari November 18, 2019

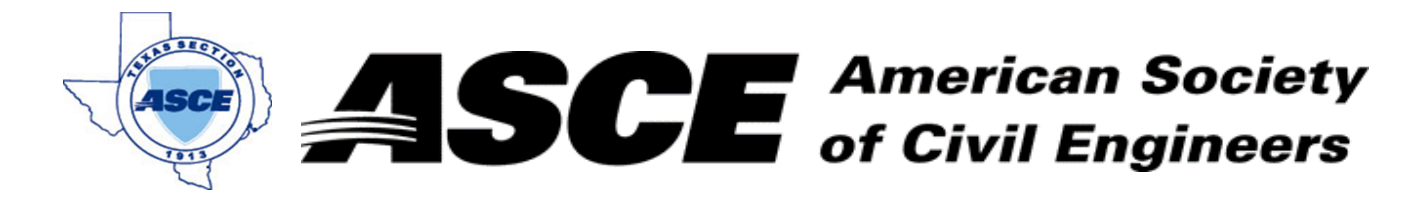

Enter Company Name in Company Name in Company Name in Company Name in Company Name in Company Name in Company N

#### **Certification of Participation Fort Worth Branch**

Is recognition for having completed **1.0** Professional Development Hour (PDH) of Continuting Education Credit for participating in the general session

### *State-Driven Flood Planning in the Trinity Basin*

Glenn Clingenpeel December 16, 2019